# $\S$ 8.3 二次曲面

<span id="page-0-0"></span>本节将介绍空间中曲线和曲面的方程与性质。根据曲线和曲面的几何性 质来建立方程,同时通过方程的代数性质来推导几何性质.

 $8.3.1$  曲线与曲面的方程

由线参数方程 设  $x(t), y(t), z(t)$  是区间  $[\alpha, \beta]$  上的连续函数, 则

$$
P(t) = \big((x(t), y(t), z(t)), t \in [\alpha, \beta] \tag{8.1}
$$

表示空间中一条曲线, 称 P(t) 为该曲线的参数方程.

曲面参数方程 设  $x(s,t), y(s,t), z(s,t)$  是  $D$  上的二元连续函数, 则

 $P(s,t) = (x(s,t), y(s,t), z(s,t)), (s,t) \in D$  $(8.2)$ 

表示空间中一张曲面, 称  $P(s,t)$  为该曲面的参数方程.

| 返回 | 全屏 | 关闭 | 退出 曲面一般方程 设  $f(x, y, z)$  是三元连续函数 则满足

$$
\mathbf{f}(\mathbf{x}, \mathbf{y}, \mathbf{z}) = \mathbf{0} \tag{8.3}
$$

的点 $(x, y, z)$ 的集合形成一个曲面,称为该曲面的一般方程.

曲线一般方程 设  $f(x, y, z), g(x, y, z)$  都是三元连续函数. 则满足满足

$$
\begin{cases}\nf(x,y,z) = 0 \\
g(x,y,z) = 0\n\end{cases}
$$
\n(8.4)

的点  $(x, y, z)$  的集合是两个曲面  $f(x, y, z) = 0$  和  $g(x, y, z) = 0$  的交线, 称 为该曲线的一般方程.

曲面 二次曲面 柱面 锥面 旋转面 坐标变换

例 1 参数方程

$$
\begin{cases} x = \cos\,t \\ y = \sin\,t \\ z = t \end{cases} \quad \quad 0 \leqslant t \leqslant 8\pi
$$

表示空间中的一条曲线, 称为螺旋线, 它的形 状类似弹簧.

例 2 参数方程

 $\sqrt{ }$ 

$$
\left\{ \begin{aligned} &x=x_0+r\sin\theta\cos\phi \\ &y=y_0+r\sin\theta\sin\phi \\ &z=z_0+r\cos\theta \end{aligned} \right. \qquad \begin{aligned} &0\leqslant \phi<2\pi, \\ &0\leqslant \theta\leqslant \pi. \end{aligned}
$$

表示空间中以 $(x_0, y_0, z_0)$ 为球心, 半径为  $r$  的 球面。 $\phi$ 变化得到是纬线,  $\theta$  变化得到是经线.

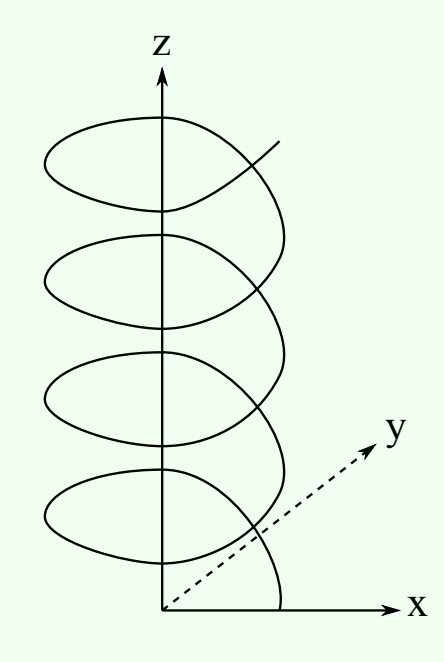

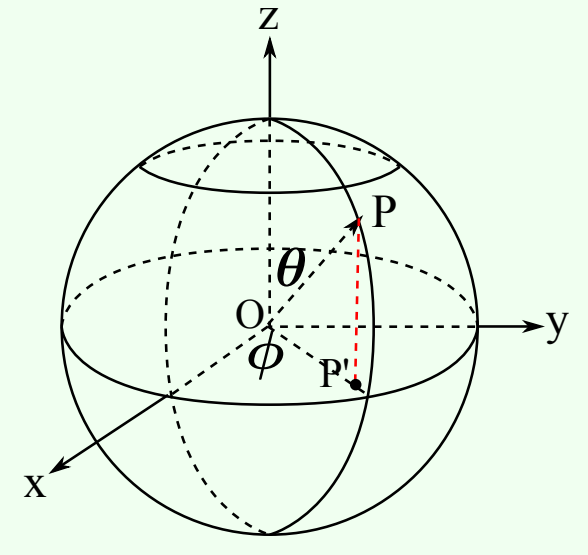

### 柱面 8.3.2

<span id="page-3-0"></span>由一族平行直线形成的曲面叫柱面、这些 直线叫做柱面的母线 柱面上与每条母线都相 交的一条曲线叫做柱面的一条准线

过准线上的各点作平行于母线方向的直 线,或者将一条母线沿着准线作平行移动,又 或者将一条准线沿着母线作平行移动、都可以 得到柱面.

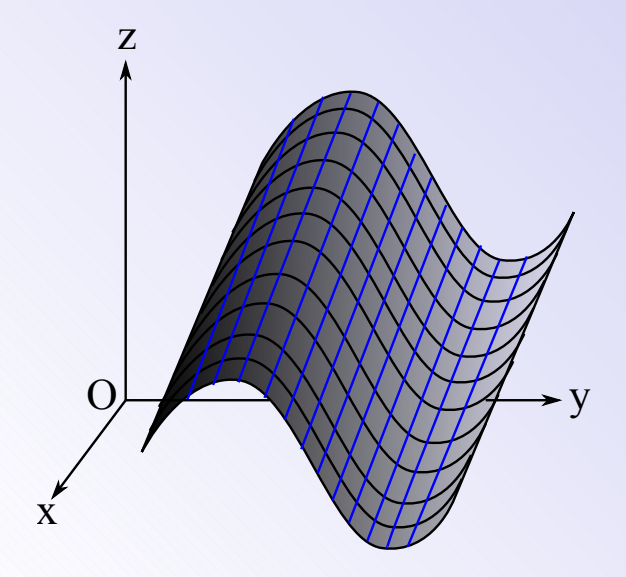

一般地, 设母线的方向  $\vec{u} = (u_1, u_2, u_3)$ , 准线的参数方程为  $\vec{Q}(t) = (q_1(t), q_2(t), q_3(t))$ , 则柱面具有参数方程

$$
\vec{P}(s,t) = s\vec{u} + \vec{Q}(t). \tag{8.5}
$$

特别地, 当准线为一个圆, 且母线方向与圆所在平面垂直时, 该柱面为圆 柱面.

> 返回 全屏 关闭 退出

例 3 方程  $f(x, y) = 0$  在空间中表示一 个柱面. 其母线平行于  $z$  轴,  $Oxy$  平面上的曲 线  $f(x, y) = 0$ 是它的一条准线

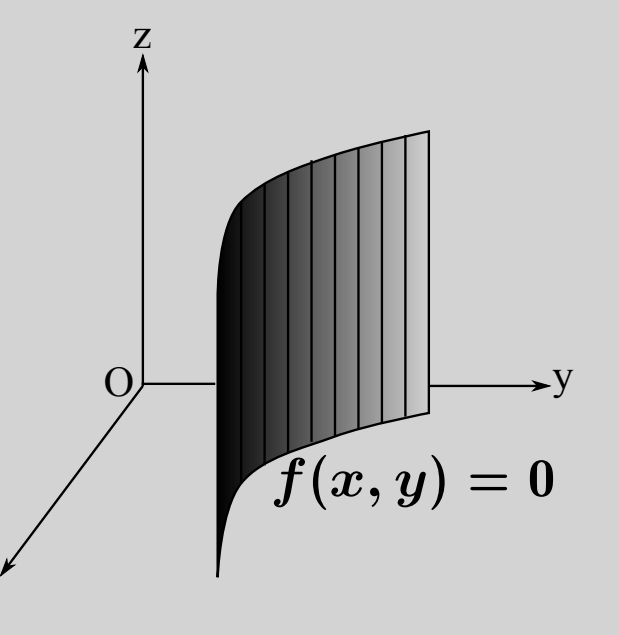

例 4 求准线为  $C := \{(x, y, z) | f(x, y) = 0, z = 0\},\,$ 母线方向  $\vec{u} =$  $(u_1, u_2, 1)$  的柱面的一般方程.

解 设  $\vec{P}(x, y, z)$  是柱面上的点, 则  $\vec{Q} = \vec{P} - z\vec{u} = (x - zu_1, y - zu_2, 0)$ 为准线上的点,它满足

$$
f(x-zu_1,y-zu_2)=0.\\
$$

这就是所求柱面的一般方程

返回 全屏 关闭 退出 ∥◀

# $8.3.3$  锥面

<span id="page-5-0"></span>由一族经过定点的直线形成的曲面叫锥 面,这些直线叫做锥面的母线、定点叫做锥面 的顶点 锥面上与每条母线都相交但不经过顶 点的一条曲线叫做锥面的一条准线 把准线上 的各点与顶点用直线联结起来,就可以得到锥 面.

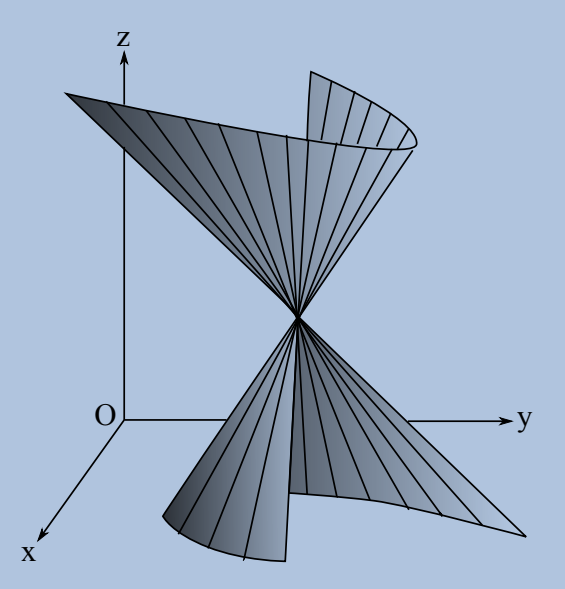

一般地, 设顶点  $\vec{A}(a_1, a_2, a_3)$ , 准线的参数方程 $\vec{Q}(t) = (q_1(t), q_2(t), q_3(t))$ , 则锥面具有参数方程

$$
\vec{P}(s,t) = (1-s)\vec{A} + s\vec{Q}(t). \tag{8.6}
$$

特别地,当准线为一个圆,且顶点与圆心的连线与圆所在平面垂直时,称 该锥面为圆锥面

#### 返回 关闭 退出 2年 全屏  $\parallel\blacktriangleleft$  $\blacktriangleright$

例 5 考虑方程  $xy + yz + zx = 0$  所表示的曲面 S. 如果  $(x, y, z)$  在 S 上, 则对任意实数  $t$ ,  $(tx, ty, tz)$  也在  $S$  上. 因此,  $S$  是一个以原点为顶点的 锥面.

例 6 求准线为  $C := \{(x,y,z) | f(x,y) = 0, z = 0\},\$  顶点为  $A =$  $(0,0,1)$  的锥面的一般方程.

解 设  $P=(x,y,z)$  是锥面上的点, 则

$$
Q=\frac{1}{1-z}(P-zA)=\left(\frac{x}{1-z},\frac{y}{1-z},0\right)
$$

为准线上的点,它满足

$$
f\Big(\frac{x}{1-z},\frac{y}{1-z}\Big)=0.
$$

这就是所求锥面的一般方程.

### 旋转面 8.3.4

<span id="page-7-0"></span>由空间中的一条曲线 y 绕着一条直线 l 旋转而产生的曲面叫做旋转面, γ 叫做旋转面 的子午线, l 叫做旋转面的旋转轴 旋转面的 参数方程和一般方程的形式通常都比较复杂。 然而、对于以坐标轴为转轴的旋转面、我们可 以相对容易地写出它的参数方程或一般方程。

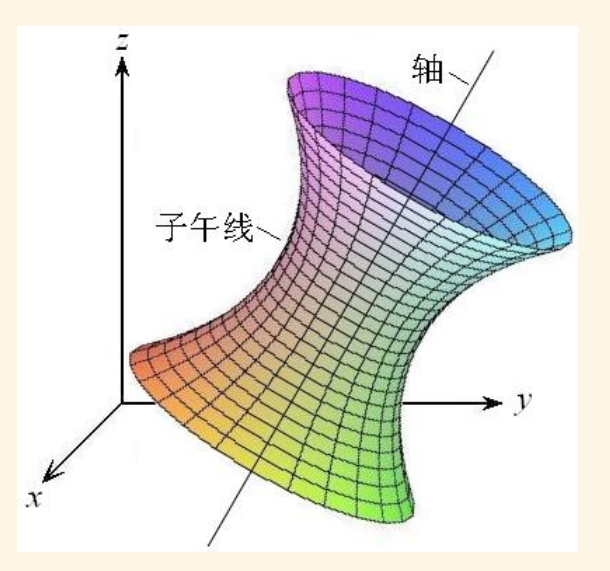

▌全屏 美闭 退出 返回

$$
\text{⑤ 7} \quad \text{mod} \quad L : \begin{cases} (y - R)^2 + z^2 = r^2 \\ x = 0 \end{cases} \quad \text{èc} \quad \text{# \quad \text{mod} \quad } \text{# \quad } \text{# \quad } \
$$

环面上的点  $P = (x, y, z)$  可由圆 L 上的点  $(0, \sqrt{x^2 + y^2}, z)$  旋转 解 得到,因此环面具有一般方程

 $(\sqrt{x^2+y^2}-R)^2+z^2=r^2.$ 

### 返回 全屏 关闭 退出  $\| \blacktriangleleft$  $\blacktriangleright$

曲面 柱面 二次曲面 锥面 旋转面 坐标变换

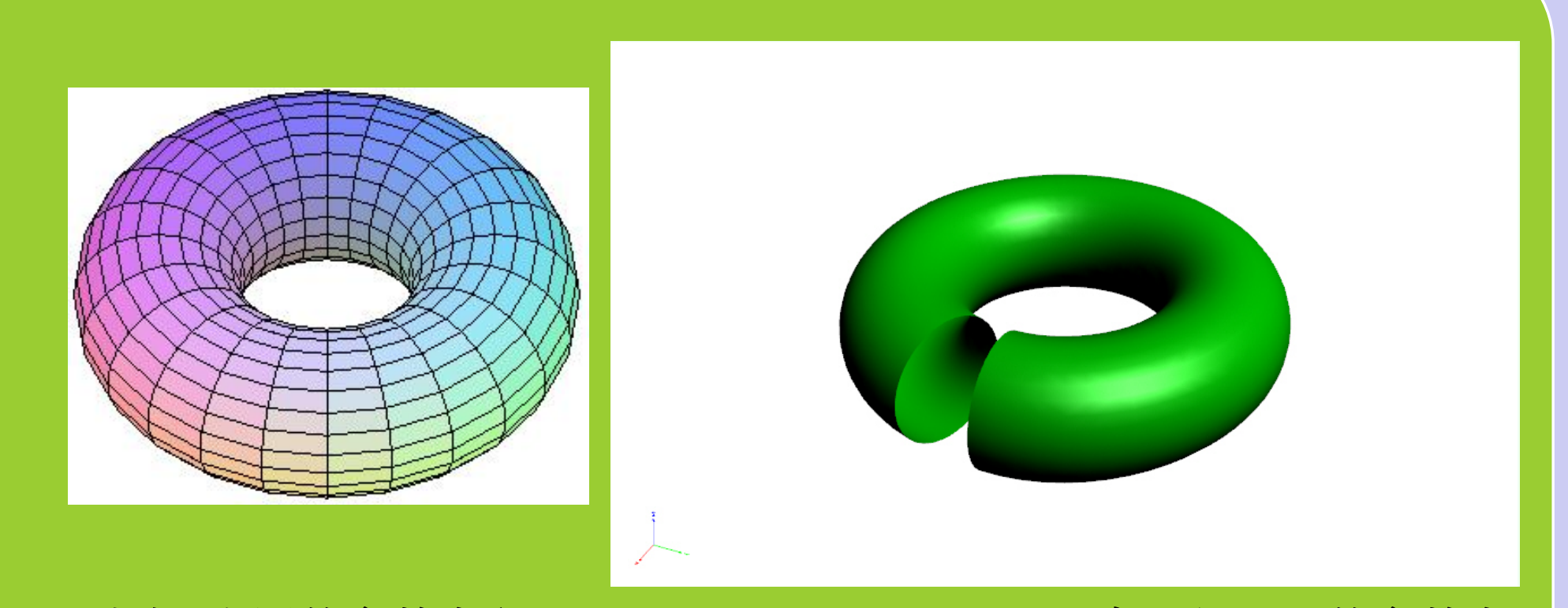

或者, 由圆的参数方程  $y = R + r \cos \theta$ ,  $z = r \sin \theta$  也可得环面的参数方 程 $(\theta \neq 0)$  尼  $L$  上的点与其圆心的向量与  $y$  轴正向的夹角, φ 是向量 $(x, y, 0)$ 与 $x$ 轴正向的夹角。

$$
\begin{cases} x = (R+r\cos\theta)\cos\phi \\[.2cm] y = (R+r\cos\theta)\sin\phi \qquad \qquad 0\leqslant\phi<2\pi,\,\,0\leqslant\theta<2\pi. \\[.2cm] z=r\sin\theta \end{cases}
$$

### ▶ 返回 全屏 关闭 退出  $\|\bullet\|$   $\blacktriangleright\|$

8.3.5 二次曲面简介

<span id="page-10-0"></span>二次曲面是应用广泛的一类曲面、椭球面、圆柱面、圆锥面等都是二次 曲面. 二次曲面的一般方程具有二次多项式形式

<span id="page-10-1"></span> $a_1x^2 + a_2xy + a_3xz + a_4y^2 + a_5yz + a_6z^2 + a_7x + a_8y + a_9z + a_{10} = 0.$  (8.7) 非退化的二次曲面有九种、常见的标准形式如下。

1. 椭球面 设  $a > 0, b > 0, c > 0$  则方程

$$
\frac{x^2}{a^2} + \frac{y^2}{b^2} + \frac{z^2}{c^2} = 1
$$
 (8.8)

表示椭球面、它可以被看作是一个被压缩或拉 伸了的球面,且关于原点、坐标轴与坐标平面 都是对称的.椭球面与任意一个平面的交线可 能是一个圆、椭圆、点或空集.

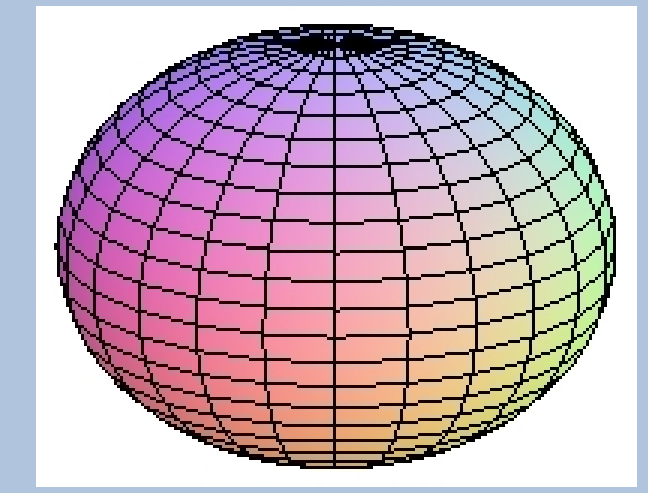

2. 单叶双曲面 设  $a > 0, b > 0, c > 0$  则方程

 $\frac{x^2}{a^2} + \frac{y^2}{b^2} - \frac{z^2}{c^2} = 1$  $(8.9)$ 

表示单叶双曲面,它关于原点、坐标轴与坐标平面都 是对称的. 单叶双曲面有一渐近锥面  $\frac{x^2}{a^2} + \frac{y^2}{b^2} - \frac{z^2}{c^2} = 0$ , 它们在无穷远处任意接近。单叶双曲面与一个平面的 交线可能是一个椭圆、双曲线、抛物线或者一对相交 直线等.

3. 双叶双曲面 设  $a > 0, b > 0, c > 0$  则方程

 $\frac{x^2}{a^2} + \frac{y^2}{b^2} - \frac{z^2}{c^2} = -1$  $(8.10)$ 

表示双叶双曲面, 它位于 |z| < c 之外, 且关于原点、 坐标轴与坐标平面都是对称的. 锥面  $\frac{x^2}{a^2} + \frac{y^2}{b^2} - \frac{z^2}{a^2} = 0$ 是它的渐近锥面 双叶双曲面与平面的交线可能是椭 圆、双曲线、抛物线等。

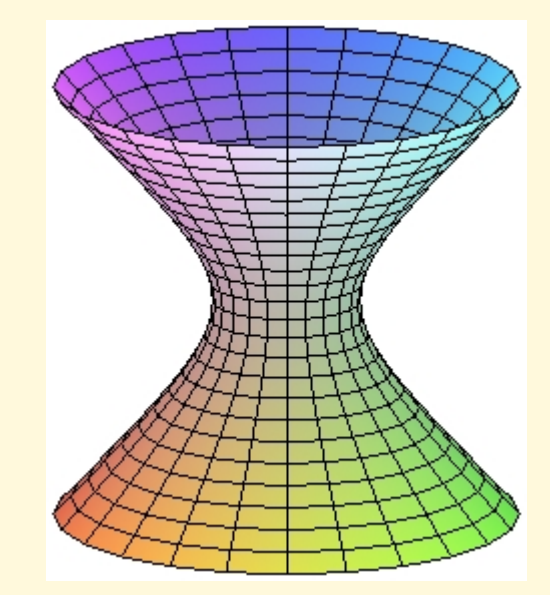

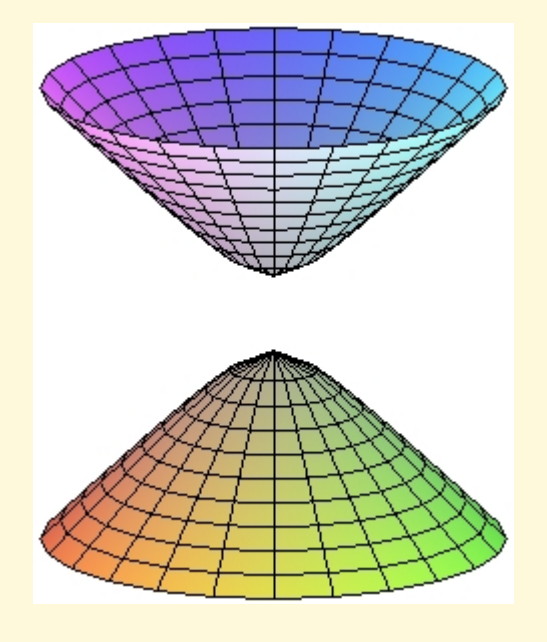

返回【全屏】

关闭】退出

曲面 柱面 維面 旋转面 二次曲面

4. 二次锥面 设  $a > 0, b > 0, c > 0$  则方程

 $\frac{x^2}{a^2} + \frac{y^2}{b^2} - \frac{z^2}{c^2} = 0$  $(8.11)$ 

表示二次锥面,它是一般锥面的特殊情形,其准线可 取为椭圆,且轴线与椭圆所在平面垂直. 二次锥面关 于原点、坐标轴与坐标平面都是对称的、它与平面的 交线可能是一个椭圆、双曲线、抛物线或者是一对相 交直线等

5. 椭圆抛物面 设  $a > 0, b > 0$  则方程

$$
z = \frac{x^2}{a^2} + \frac{y^2}{b^2} \tag{8.12}
$$

表示椭圆抛物面, 它在平面  $z = 0$  之上,  $Ozx$  面与  $Oyz$  面是它的对称面, z 轴是它的对称轴. 椭圆抛物 面与一个平面的交线可能是一个椭圆或者是一条抛 物线等。

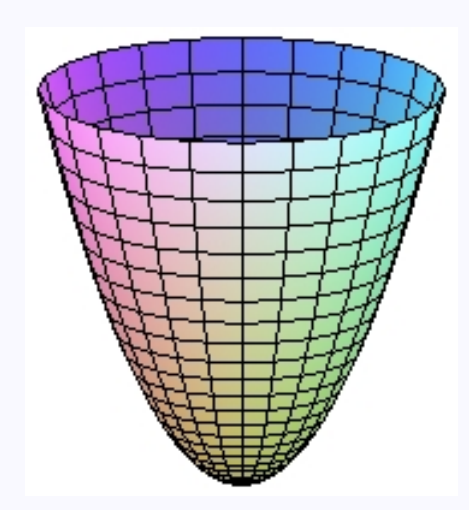

柱面 旋转面 曲面 锥面 二次曲面 坐标变换

6. 双曲抛物面(俗称马鞍面) 设  $a > 0, b > 0$  则方程

$$
z=\frac{x^2}{a^2}-\frac{y^2}{b^2}
$$

表示双曲抛物面, 具有对称面 Ozx 面与 Oyz 面, 及 对称轴 z 轴. 它与平面的交线可能为双曲线、抛物线、 一对相交直线等。

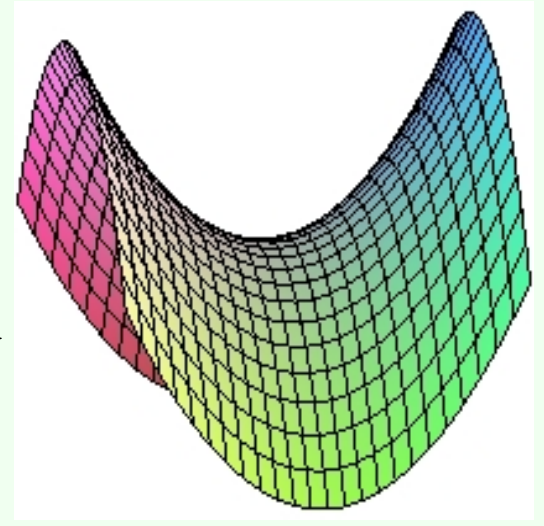

 $(8.13)$ 

7. 椭圆柱面 设  $a > 0, b > 0$  则方程  $\frac{x^2}{a^2}+\frac{y^2}{b^2}=1$  $(8.14)$ 表示准线为椭圆,且母线方向与椭圆所在平面垂直的

柱面.

柱面 旋转面 二次曲面 曲面 锥面 坐标变换

8. 双曲柱面 设  $a > 0, b > 0$  则方程

$$
\frac{x^2}{a^2} - \frac{y^2}{b^2} = 1
$$
 (8.15)

表示准线为双曲线、且母线方向与双曲线所在平面垂 直的柱面.

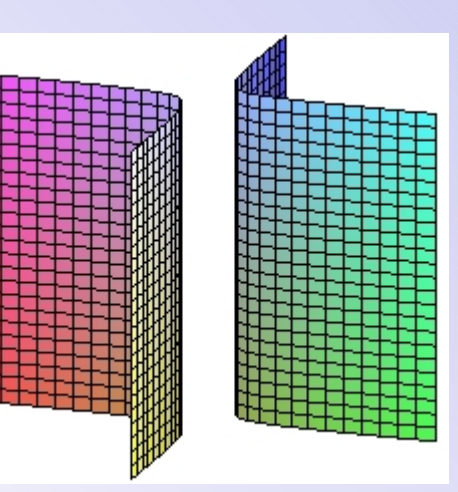

9. 抛物柱面 方程

$$
y^2 = 2px, \quad (p > 0) \tag{8.16}
$$

表示准线为抛物线,且母线方向与抛物线所在平面垂 直的柱面.

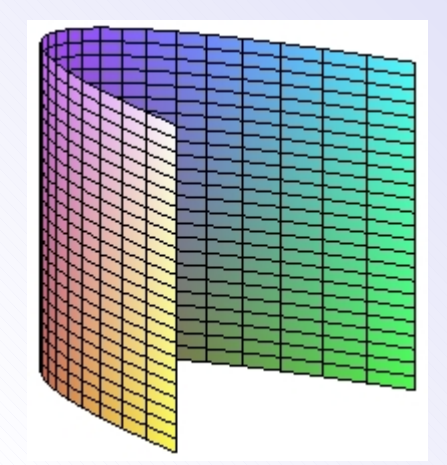

返回 全屏 关闭 退出

## 坐标变换 ${}^{\ast}$  $\S 8.4$

<span id="page-15-0"></span>在上节中,我们简单介绍了空间中的二次曲面及其标准方程. 对于一般 形式的三元二次方程(8.7), 它是否一定是上述给出的各种曲面中的一种呢? 如果是,我们如何才能知道它对应的是哪种二次曲面呢? 通常的作法是选择 恰当的新坐标系,将方程化简为标准形式,从而判断曲面的类型及几何形状. 反过来,也可以将二次曲面通过平移和旋转变换到新的位置,使其变换后的 曲面具有简化的方程形式 这两个过程是互逆的过程 本节中 我们仅讨论空 间直角坐标系的坐标变换问题, 即坐标在原坐标系与新坐标系之间的变换关 系.

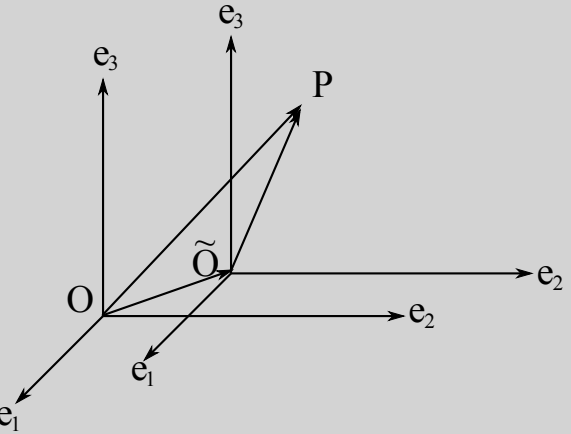

## 8.4.1 坐标系的平移

设当前的坐标系为 [O;  $\vec{e}_1, \vec{e}_2, \vec{e}_3$ ], 点 O 在此坐标系中的坐标为  $(x_0, y_0, z_0)$ . 我们以  $\tilde{O}$  为原点, 保持坐标轴的方向不变, 建立新的坐标系  $[\tilde{O}; \vec{e_1}, \vec{e_2}, \vec{e_3}]$ , 这 称为坐标系的平移

设空间中一点 P 在 [O;  $\vec{e}_1, \vec{e}_2, \vec{e}_3$ ] 中的坐标为  $(x, y, z)$ , 在 [O;  $\vec{e}_1, \vec{e}_2, \vec{e}_3$ ] 中的坐标为 $(x,\tilde{y},\tilde{z})$ , 则由

 $x\vec{e}_1+y\vec{e}_2+z\vec{e}_3=\overrightarrow{OP}=\overrightarrow{OO}+\overrightarrow{\tilde{OP}}=\overrightarrow{OO}+\tilde{x}\vec{e}_1+\tilde{y}\vec{e}_2+\tilde{z}\vec{e}_3$ 

可得坐标变换公式

<span id="page-16-0"></span>
$$
\begin{cases}\nx = \tilde{x} + x_0 \\
y = \tilde{y} + y_0\n\end{cases}\n\qquad\n\begin{cases}\n\tilde{x} = x - x_0 \\
\tilde{y} = y - y_0\n\end{cases}
$$
\n(8.17)\n
$$
z = \tilde{z} + z_0
$$

▶ 返回 全屏 关闭 退出  $\parallel\blacktriangleleft$  $\blacktriangleright$ 

例 8 判断二次曲面  $x^2 - y^2 - z^2 + 2x + 2y - 2z = 0$  的类型和位置. 解 曲面方程可配方为

 $(x+1)^2 - (y-1)^2 - (z+1)^2 = -1.$ 

将坐标系原点平移到 (-1,1,-1). 则新坐标与原坐标系关系为

 $\tilde{x} = x + 1, \ \tilde{y} = y - 1, \ \tilde{z} = z + 1.$ 

曲面在新坐标系中的方程为

 $\tilde{x}^2 - \tilde{y}^2 - \tilde{z}^2 = -1.$ 

这表示一个旋转单叶双曲面. 由坐标变换公式(8.17)知, 曲面以 (-1,1,-1) 为 中心, 以直线  $y-1=z+1=0$  为对称轴.

# 8.4.2 坐标系的旋转

保持坐标原点不变、而仅改变坐标轴的方向、 建立新的坐标系 [O;  $\vec{u}_1$ ,  $\vec{u}_2$ ,  $\vec{u}_3$ ], 称为坐标系 的旋转

设  $\vec{u}_1, \vec{u}_2, \vec{u}_3$  是空间中一组两两垂直的 单位向量并且构成右手系, 它们在当前 的坐标系 [O;  $\vec{e}_1$ ,  $\vec{e}_2$ ,  $\vec{e}_3$ ] 中的坐标分别为  $(a_1, a_2, a_3), (b_1, b_2, b_3), (c_1, c_2, c_3).$ 

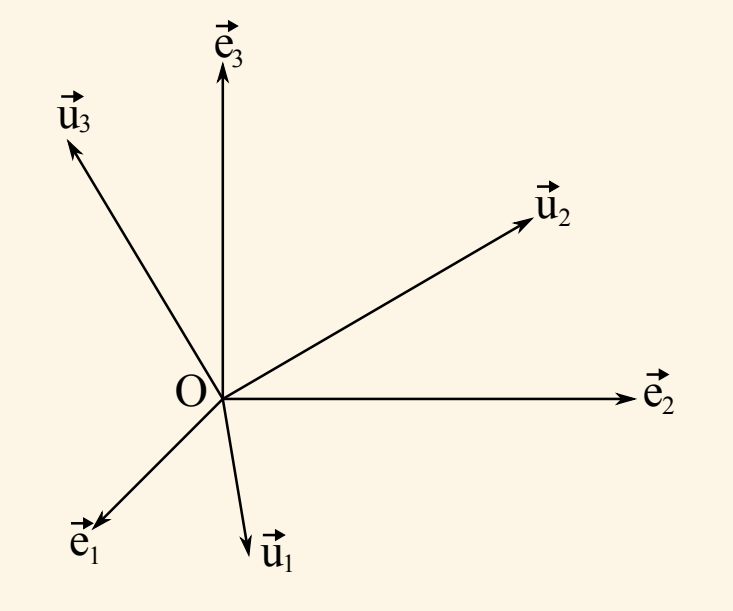

设空间中一点 P 在 [O;  $\vec{e}_1, \vec{e}_2, \vec{e}_3$ ] 中的坐标为  $(x, y, z)$ , 在 [O;  $\vec{u}_1, \vec{u}_2, \vec{u}_3$ ] 中的坐标为  $(\tilde{x}, \tilde{y}, \tilde{z})$ , 则由

$$
x\vec{e}_1 + y\vec{e}_2 + z\vec{e}_3 = \overrightarrow{OP} = \tilde{x}\vec{u}_1 + \tilde{y}\vec{u}_2 + \tilde{z}\vec{u}_3
$$
  
=  $\tilde{x}(a_1\vec{e}_1 + a_2\vec{e}_2 + a_3\vec{e}_3) + \tilde{y}(b_1\vec{e}_1 + b_2\vec{e}_2 + b_3\vec{e}_3) + \tilde{z}(c_1\vec{e}_1 + c_2\vec{e}_2 + c_3\vec{e}_3)$ 

返回 全屏 关闭 退出 可得坐标变换公式

<span id="page-19-0"></span>
$$
\begin{cases}\nx = a_1\tilde{x} + b_1\tilde{y} + c_1\tilde{z} \\
y = a_2\tilde{x} + b_2\tilde{y} + c_2\tilde{z} \\
z = a_3\tilde{x} + b_3\tilde{y} + c_3\tilde{z}\n\end{cases}
$$
\n(8.18)

又由向量 $(a_1, a_2, a_3), (b_1, b_2, b_3), (c_1, c_2, c_3)$ 的长度都等于 1且两两垂直, 即

$$
\begin{cases}\na_1^2 + a_2^2 + a_3^2 = 1, & a_1b_1 + a_2b_2 + a_3b_3 = 0, \\
b_1^2 + b_2^2 + b_3^2 = 1, & b_1c_1 + b_2c_2 + b_3c_3 = 0, \\
c_1^2 + c_2^2 + c_3^2 = 1, & c_1a_1 + c_2a_2 + c_3a_3 = 0,\n\end{cases}
$$
\n(8.19)

可得变换 (8.18) 的逆变换公式

<span id="page-19-1"></span>
$$
\begin{cases}\n\tilde{x} = a_1x + a_2y + a_3z \\
\tilde{y} = b_1x + b_2y + b_3z \\
\tilde{z} = c_1x + c_2y + c_3z\n\end{cases}
$$
\n(8.20)

返回 全屏 关闭 退出 ∥◀ ▶│

柱面 曲面 锥面 旋转面 二次曲面 坐标变换

例 9 将坐标系 [O;  $\vec{e}_1$ ,  $\vec{e}_2$ ,  $\vec{e}_3$ ] 绕  $\vec{e}_3$  逆时针旋转 θ 角后得到新的坐标系  $[O; \vec{u}_1, \vec{u}_2, \vec{u}_3]$ . 求新旧坐标系的坐标变换公式.

解  $[O; \vec{u}_1, \vec{u}_2, \vec{u}_3]$  在坐标系  $[O; \vec{e}_1, \vec{e}_2, \vec{e}_3]$  中的坐标分别为

 $\vec{u}_1 = (\cos \theta, \sin \theta, 0), \quad \vec{u}_2 = (-\sin \theta, \cos \theta, 0), \quad \vec{u}_3 = (0, 0, 1).$ 

因此,坐标变换公式为

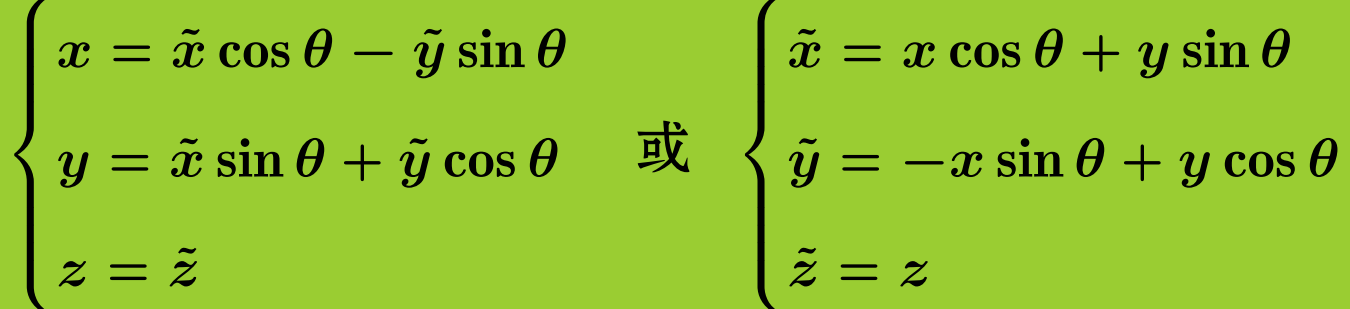

类似地, 将坐标系 $[O; \vec{e_1}, \vec{e_2}, \vec{e_3}]$  分别绕  $\vec{e_1}$  或  $\vec{e_2}$  逆时针旋转 θ 角, 也可以 得到相应的坐标变换公式

### ▶ | 返回 | 全屏 | 关闭 | 退出  $\parallel$ <br/> $\blacksquare$  $\| \bullet \|$

## $8.4.3$  一般坐标变换

对于一般情形, 设  $\tilde{O}$  是空间中任意一点,  $\vec{u}_1$ ,  $\vec{u}_2$ ,  $\vec{u}_3$  是空间中一组两两垂 直的单位向量并且构成右手系, 它们在当前的坐标系  $[O; \vec{e_1}, \vec{e_2}, \vec{e_3}]$  中的坐标 分别为  $(x_0, y_0, z_0), (a_1, a_2, a_3), (b_1, b_2, b_3), (c_1, c_2, c_3)$ . 我们以此建立新的坐标 系 [ $\tilde{O}$ ;  $\vec{u}_1$ ,  $\vec{u}_2$ ,  $\vec{u}_3$ ]. 设空间中一点 P 在 [ $O$ ;  $\vec{e}_1$ ,  $\vec{e}_2$ ,  $\vec{e}_3$ ] 中的坐标为  $(x, y, z)$ , 在  $[\tilde{O}; \vec{u}_1, \vec{u}_2, \vec{u}_3]$ 中的坐标为 $(\tilde{x}, \tilde{y}, \tilde{z})$ . 由

 $x\vec{e}_1+y\vec{e}_2+z\vec{e}_3=\overrightarrow{OP}=\overrightarrow{OO}+\overrightarrow{\tilde{OP}}=\overrightarrow{OO}+\tilde{x}\vec{u}_1+\tilde{y}\vec{u}_2+\tilde{z}\vec{u}_3$ 

可得坐标变换公式

$$
\begin{cases} x = a_1 \tilde{x} + b_1 \tilde{y} + c_1 \tilde{z} + x_0 \\ y = a_2 \tilde{x} + b_2 \tilde{y} + c_2 \tilde{z} + y_0 \end{cases} \quad \mathbb{R} \begin{cases} \tilde{x} = a_1 (x - x_0) + a_2 (y - y_0) + a_3 (z - z_0) \\ \tilde{y} = b_1 (x - x_0) + b_2 (y - y_0) + b_3 (z - z_0) \\ \tilde{z} = c_1 (x - x_0) + c_2 (y - y_0) + c_3 (z - z_0) \end{cases} \tag{8.21}
$$

▶ | 返回 全屏 关闭 退出  $\parallel\blacktriangleleft$  $\blacktriangleright$ 

二次曲面 曲面 柱面 锥面 旋转面 坐标变换

例 10 选取适当的新坐标系, 化二次曲面方程  $z = xy$  为标准方程, 并指 出曲面的类型。

曲面方程可化为 解

$$
z=\Bigl(\frac{x+y}{2}\Bigr)^2-\Bigl(\frac{x-y}{2}\Bigr)^2.
$$

设

$$
\tilde{x}=\tfrac{1}{\sqrt{2}}(x+y),\ \ \tilde{y}=\tfrac{1}{\sqrt{2}}(x-y),\ \ \tilde{z}=z.
$$

由坐标变换公式 (8.20) 知, 若令

$$
\tilde{e}_1=(\tfrac{1}{\sqrt{2}},\tfrac{1}{\sqrt{2}},0),\;\;\tilde{e}_2=(\tfrac{1}{\sqrt{2}},-\tfrac{1}{\sqrt{2}},0),\;\;\tilde{e}_3=(0,0,1)
$$

这是一个旋转变换, 则曲面在坐标系  $[O; \vec{u}_1, \vec{u}_2, \vec{u}_3]$  中的方程为

$$
\tilde{z}=\frac{\tilde{x}^2}{2}-\frac{\tilde{y}^2}{2}.
$$

这表示一个双曲抛物面。

返回 全屏 关闭 退出